### CONVENÇÃO COLETIVA DE TRABALHO - 2001 / 2002 Salões de Cabeleireiros, Massagistas, Manicures, Pedicures, Calistas, Centros de Maquiagem e Limpeza de Pele e Depilação, Instituto de Beleza e Similares, Femininos e Masculinos

Convenção Coletiva de Trabalho que entre si ajustam, de um lado como Empregador, o SINDICATO DOS SALOES DE CABELEIREIROS, INSTITUTOS DE BELEZA E SIMILARES DO ESTADO DO PARANÁ, no final assinado por seu Presidente, e de cutro lado, representando os empregados o SINDICATO DOS EMPREGADOS NO COMÉRCIO HOTELEIRO E SIMILARES E EM TURISMO E HOSPITALIDADE DE CASCAVEL, por seus. Presidentes infra assinado, devidemente autorizados pelas respectivas Assembléias Geral, tendo firmado a presente Convenção Coletiva de Trabalho, a se reger pelas seguintes clausulas

01) CATEGORIAS ABRANGIDAS - A presente Convenção optotiva de Trabalho abrango os empregados em Salões de Cabeleireiros, Massagistas, Manicures, Pedicures, Calistas, Centros de Maquiagem e Limpeza de Pele e Depilação, Instituto de Beleza e Similares, Femininos e Masculinos, estando portanto excluídos os autónomos, ou seja, os profissionais cuja prestação decorra de contrato de arrendamento individualmente homologados e dos empregados que detenham alvará do autônomos e cuja participação nos valores cobrados dos clientes pelos serviços. prestados seja igual ou superior 50% (cinquenta por cento)

02) VIGÉNCIA - Esta Convenção terá vigência de 12 (doze) meses. de 01 de maio de 2001 à 30 de abril de 2002, nos municípios de: CASCAVEL, SANTA TEREZA D' OESTE, CEU AZUL, LINDOESTE, SANTA LUCIA, CAPITÃO LEONIDAS MARQUES. BOA VISTA DA APARECIDA, TRÊS BARRAS DO PARANÁ, CATANDUVAS, IBEMA, CAMPO BONITO, BRAGANEY. CORBÉLIA, CAFELÂNDIA, IGUATU, ANAHY, NOVA AURORA.

03) REAJUSTE SALARIAL - Será concedido para a categoria profissional a titulo de reajuste salarial, o indico de 6,67% (sels virgula sessenta e sete por cento) por livre negociação.

PARÁGRAFO PRIMEIRO - Aos empregados admitidos após 1° de Maio de 2000 será garantido o reajuste estabelecido nesta cláusula, proporcional ao tempo de serviço, conforme tabela abaixo:

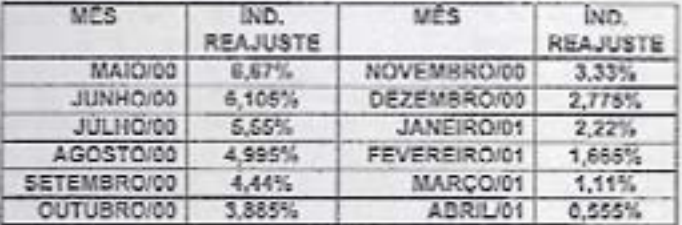

PARÁGRAFO SEGUNDO - A correcão asiarial ora estabelecida compensa todos os aumentos, antecipações e reajustas salariais. abonos salariais ou não, de nalureza espontânea ou compulsória, concedidos pelo empregador desde maio de 2000. Não serão compensados os aumentos salariais decorrentes de promoção, transferência de cargo, equiparação salarial por ordem judicial, término de aprendizagem ou implemento de idade (Instrução Normativa Nº 4/TST, allnea XXI)

04) RENEGOCIAÇÃO - Ocorrendo alterações substanciais nas condições de trabalho ou de salário dos empregados, a qualquer Etolo haverà renegociação das cláusulas deste instrumento

osì ANUÊNIO - Institu-se adicional de tempo de serviço de 1% (um por cento) calculado sobre os salários base, por eno de serviço prestado a mesma empresa, constados á partir de 1º de maio de 1087

06) PISOS SALARIAIS - À partir de 1º de maio de 2001 serão os seguintes Pisos Salariais para os trabalhadores abrangidos pela presente Convenção Coletiva de Trabalho:

- a) CABELEIREIROS ESTETICISTA COM FORMAÇÃO TÉCNICA: Floa garantido o Piso Salarial de RS 460.00 (quatrocentos o sessente reais):
- b) BARBEIROS, MANICURE, PEDICURE, CALISTA,<br>MASSAGISTA, DEPILADOR (a), MAQUILADOR (a), LAVADOR (a) DE CABELOS: Fica garantido o Piso Salarial de R\$ 307.21 (trezentos e seto roais e vinte e um centevos).
- c) AUXILIARES DE SALÓES DE BELEZA OU CENTRO DE ESTÉTICAS: Fica garantido o Piso Salarial de R\$ 252,70 (duzentos e cinquents e dois resis e setenta centavos):
- d) APRENDIZES : Fica estipulado o Piso Salarial de R\$ 215.50 (duzentos e quinza reais e cinquenta centavos);

PARÁGRAFO ÚNICO - Para os efeitos desta cláusula, sorão considerados aprendizes os trabalhadores que contem com menos de 02 (dois) anos de experiência na categoria e que não possuam qualificação técnica decorrente de curso de formação profissional.

07) COMISSÕES - Obrigatoriadade das empresas fornecerem aos empregados comissionistas, o valor das vendas do més e sobre que valor foram calculadas as comissões e o repouso semanal remunerado.

08) ADICIONAL NOTURNO - O serviço executado à partir das 22:00 (vinte e duas) horas até às 5:00 (cinco) horas de manhã, terá um adicional noturno lixado em 25% (vinte e cinco por cento).

09) EMPREGADO SUBSTITUTO - Aos empregados admitidos para a função do outro, dispensado sem justa causa, será garantido salário igual ao do empregado de menor selário na função, sem considerar vantagens pessoais.

10) HORAS EXTRAS - As horas extras serão remuneradas com odicional de 50% (cinquenta por cento) sobre o valor da hora normal

11) PARCELA DO REPOUSO SEMANAL REMUNERADO - Ficu vedada a inclusão da porcela correspondente so repouso semanal remunerado, que trata a Lei 605/49, nos percentilais de comissões; ficando ajustado que o cálculo do dito repouso será feito dividindose o valor das comissões pelos dias afativamente trabalhados multiplicando-se pelo número de domingos e foriados do más correspondente.

12) EMPREGADA GESTANTE - Fica assegurada e empregada gostante, estabilidade no emprego desde o início da gravidaz, até 90 (noventa) dias após o término de licença previdenciária, não podendo ser concedido aviso prévio ou fórias noste prazo, salvo a podido da empregada, devendo no caso de dispensa injusta e empregada denunciar seu estado gravidico.

13) CRECHES - Os estabelecimentos que tenham am saus quadros 30 (trinta) ou mais mulheres maiores de 16 (dezesseis) anos de idade, propiciarão ou manterão convênios com creches, para guarde e assistência de seus filhos, em período de amamentação, de acordo com o parágrafo 01 do inciso IV do entgo 389 da CLT, ou reembolsor o valor pago pela empregada à este titulo.

14) DEMISSÃO SEM JUSTA CAUSA - Na cessação do contrato de trabalho, desde que não tenha sido domitido por justa causa. mesmo o empregado com manos de 12 (doze) meses do servico, terá direito à remuneração das fórias proporcioneis ne bese de 1/12 (um doze avos) por més de serviço ou fração suparior à 14. (qualorze) dias.

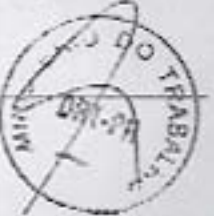

CCT Extends poli (STIGHU). C /information201/bubak211.doc

# CONVENCÃO COLETIVA DE TRABALHO - 2001 / 2002

Salões de Cabeleireiros, Massagistas, Manicures, Pedicures, Calistas, Centros de Maquiagem e Limpeza de Pele e Depilação, Instituto de Beleza e Similares, Femininos e Masculinos

15) FERIAS - As empresas comunicarão aos empregados a data de inicio das férias por escrito, mediante recibe, com entecedência minimo de 30 (brinta) dias

 $\frac{1}{2} \left( \frac{1}{2} \right) \frac{1}{2} \left( \frac{1}{2} \right)$ 

16) ESTABILIDADE - Fica ossegurada a establidade provisória no emprego, pelo prazo de 60 (sessenta) dias após a alta médica, aos empregados que tenham ficado afastados por periodo igual ou suponor a 30 (trinta) dias, em decorrência de acidente de trabalho ou doença do empregado, ressalvando benificio mais favorável decorrente de Lei.

17) AVISO PRÉVIO - Durante o prazo de aviso prévio, dedo por qualquor das partes, ficam vedadas alterações nas condições de trabalho, inclusive transferências de local de trabalho, horário ou qualquar outra alteração, sob pena de rescisão imediata do contrato. de trabalho,

18) C.T.P.S. - Na resolsão contratual, licam os empregadores chrigados a dar baixa na Carteira de Trabalho, no prazo de 48 (quarente e oito) horas do desigamento, sob pona do pagamento de multa de 10% (dez por cento) sobre o valor da rescisão, ficando resealvados os casos em que o trabalhador der causa a mora. quendo devera a empresa comunicar ao Sindicato Obreiro.

19) DISPENSA POR JUSTA CAUSA - No caso de dispensa por justa causa, a empresa comunicará por escrito so empregado o metivo da gispensa

20) CONTRATO DE EXPERIÊNCIA - Para sua valdade, os contratos de experiência deverão ser expressamente celebrados e a assinatura do empregado deverá ser sobre posta a data.

21) ANOTAÇÕES NA C.T.P.S. - Obrigatoriodade de anotação, em Cartera de Trabalho, dos salários reajustados e dos percentuais de comissão e a função que o ampregado exerça

22) ENVELOPE DE PAGAMENTO OU CONTRA-CHEQUES -Obrigatoriedade de fornecimento, pelas empresas aos empregados. de envelope de pagamento ou contra-cheques, discriminando as importâncias da remuneração e os respectivos descontos efetuados, inclusive do FGTS.

23) UNIFORMES - Obrigatoriedade das empresas fornocerem uniformes gratuitamente, quando exigido o seu uso.

24) CAIXA - O empregador somente podera cobrar de seu empregado, o valor de cheque ou canãos de crédito de cliente ou terceiros, recebido em pagamento, no caso de descumprimento, palo empregado, das regras estabelecidas pelo empregador pora tal forma de pagamento.

25) ESTUDANTES - Fica vedada a prorregação de horario de trabalho aos empregados estudantes que comproverum a sua siluação escolar, desde que expressem o seu desinfetesse pela citada prorrogação

26) ABONO DE FALTAS - Os empregados estudantes e vestitulandos terão abonadas as faltas havidas para a realização de exames, desde que comprovem a sua realização.

27) INTERVALOS PARA DESCANSO - Os empregadores autorizarão, havendo condições adequadas, que seus empregados permaneçam no recinto de trabalho, para gozo de intervalos para descunso (ort. 71 do CLT). Tal situação, se ofotivada, não ensejará trabalho extraordinário ou remuneração correspondente.

28) TRABALHO EXTRAORDINÁRIO - Os empregados que, em ragime da trabalho extraordinário, farão joz a refeição fornecido polo empregador ou a um pagamento equivalente a 5% (cinco por cento) do Salário Minimo, por dia em que ocorrer tal situação.

29) ASSENTOS - O empregador, havendo condições técnicas. autorizará e utilização de assentos apropriados nos momentos de pausa no atendimento ao público. Os empregados utilizarão os Assentos com decoro, e serão diligentes no caso do prosonça do nijeben.

30) CAIXA - TOLERÁNCIA - Os empregados que, na loja ou escritório, atuarem na função de caixa, na recepção e pagamento. de valores, junto do público, conforindo dinheiro, cheques, cartões do credito e outros títulos de créditos, notas fiscais, liberando marcadorias e obrigados a prostação de contes dos interesses a sou cargo, terão uma tolerância máxima mensal equivalente a 10% (dez por cento) da garantia salarial (CI,AUSULA 06). Ou empregados, entretanto, empregarão toda a diligência na execução do seu trabalho, quitando so máximo s concorrência de prejuízo. observando estritamente as instruções do empregador

31) CONFERENCIA DO CAIXA - O calxa prestará contas pesscolmente dos valores em dinheiro, choques e outros títulos de credito, mediante formulário que preparem e autentiquem Oempregador ou superior hierárquico conferirá no alo us valores em cheque, dinheiro e outros lifulos, sob pena de não poder imputar ao caixa eventual deficiência.

32) DIRIGENTES SINDICAIS - As empresas com contigente maior que 20 (vinte) empregados por estabelecimento, conocderão licença não remunerada aos dirigentes sindicais eleitos e no exercício de seu mandato, para participação em reuniões. conferências, congressos e simpósios. Licença que sera solicitada. pela entidade sindical, com antecedência minima de 10 (dez) dias. no ano

33) PRORROGAÇÃO DA JORNADA DE TRABALHO - ACORDO Fico estabelecida a possibilidade de celebração de Acordo Colétivo de Trabalho entre o SINDICATO OBREIRO e as EMPRESAS, para componsação ou prorrogeção de joinada de trabalho, observadas as disposições contidas no título VI da CLT, o qual deverá ser encaminhado ao SINDICATO OBREIRO para humologação. 34) SERVIÇO MILITAR - Fice essegurado sos empregados em idado de convocação para o Serviço Militar, estabilidade no emprego, desde o alistamento até 90 (noventa) dias após a baixa

35) AUXILIO FUNERAL - Em caso do morto do empregado, a empresa concederá auxilio funeral equivalento a 03 itros) Selénos Minimos.

ou desinosrporação.

36) DESCANSO SEMANAL REMUNERADO - Quando trabalhados, os descansos semanais remunerados e fonados deverão nor pagos com adioicnal do 100% (cem por cento) independente de folga compensatória.

37) FÉRIAS - O pagamento das férias, a qualquer titulo, inclusivo proporcional, sera sempre acrescióo com o terco constitucional inclusive para os efeitos do art 144 de CLT

38) LIMPEZA EXTERNA - A mulher rião podera ser incurridad da limpezo externo dos juncias dos pirodios, exceto das existentes no andar têrreo e aquelas que possam sor alcançadas de dispositivos apropriados, sem necessidades de andalmes ou escadas.

39) FOLGAS - As empresas que funcionaram aos domingos e feriados, deverão dar ciência da escala de folgas, com antecedência minima de 07 (sete) dias do início das mesmas

40) RESCISAO DE CONTRATO DE TRABALHO - As empresar deverão fornecer obrigatoriamente uma via da quitação da rescisão de contrato de trabalho aos empregados desligados e quelquer<br>título, com menos de 01 (um) ano de serviço na mesma empresa

ITTANSpyin STRITH, Careerbach Lebachtan

## CONVENÇÃO COLETIVA DE TRABALHO - 2001 / 2002

Saloes de Cabeleireiros, Massagistas, Manicures, Pedicures, Calistas, Centros de Maquiagem e Limpeza de Pele e Depilação, Instituto de Beleza e Similares, Femininos e Masculinos

PARÁGRAFO PRIMEIRO - Nos documentos de aviso prévio e termo de rescisão de contrato de trabalho relativo o empregados com menos de 01 (um) ono de sorviço, que não asibam lar nem escrever, a empresa devers siem de sua impressão digital, tazer constar a assiriatura de duas technicularias

PARÁGRAFO SEGUNDO - No ato de homologação de quitação da rescisão de contrato de trabalho, o empresa envidara esforços para entregar so empregado o extrato da conta do FGTS constando a stuação dos desdaltos e rendimentos do mós irrigulatamente anterior ao dosligamento do empregado.

41) ADMISSÃO - CTPS - A CTPS sera ebrigatorismente apresentada contra recibo, polo omprogado a empresa que o admitir, o qual tera o prazo de 45 (quarenta e oito) horas para anotação da data de admissão, a remuneração e condições especiais, se houver, na forma do disposto no art. 29 da CI,T.

42) - CARTAO PONTO - Os certões ponto ou Livro Ponto, quando instituidas pelo empresa, deverão nere efetivamente marcados cuassinalados pelos empregados.

43) - EMPREGADOS COMISSIONISTAS - Os empregados comissionistas não poderão receber remuneração Inferior a 10% (dez por cento) sobre o valor de sua receita liquida, garantida a percepção do piso da catagoria.

44) - REGISTRO DOS EMPREGADOS - Recomenda-se aos proprietários de Salôes de Beleza e Centro de Estética o registro de seus ainpregados.

45) - FISCALIZAÇÃO - Para efeito de fiscalização, classificação e distinção entre trabalhadores empregados e trabalhadores autonomos, os Salões de Cabeleireiros ou Centros de Estática que attendem, permitem o uso parcial de auas instalações cu subloquem cadeiras e cabines dentro do estabelacimento, deverão exigir de arrendatărio, usuario ou sublocelário que mantenham atixado e em local visivel, dentro do salão raspactivo Alvará de Licença de Localização.

46) JORNADA DO EMPREGADO COMISSIONADO - O empregado comissionado que trabalhar além da jornada normal de 44 horas semanais, somente terá direito à percepção do valor do edicional sobre as ligras extraordinárias trabalhadas.

47) - CESTA BÁSICA - Os empregadores ficam obrigados à fornecer, gratuitamente, à todos os trabalhadoros que percebam até 02 (dois) salários mínimos mensais, uma cesta básica no valor de R\$ 30,00 (trinta reals).

#### 48) CONTRIBUIÇÃO CONFEDERATIVA AO SINDICATO DOS **EMPRECADOS**

As empresas descontarão merculmente de seus empregados a Contribuição Confederativa no percentual de 1,6% (hum. virgula cinco por cento), do piso normativo da categoría, de todos os trabalhadores (sócios ou não sócios) do sindicato profissional. Desconto este que deverá ser efetuado em folha de pagamento, e repassado a entidade profissional em guías próprias por esta fornecida, atá o dia 10 (dez) de codo més. subsequente ao desconto, tudo de conformidade com o disposto no inciso IV do art. 8º da Constituição Federal e por decisão da assembléia goral extraordinérie de categoria profissional.

Parágrafo Primeiro - Qualsquer divergências, esclarocimentos ou dúvidas, deverão ser tratadas diretamente com o sindicato profissional, que assume total e quaisquer responsabilidade em relação à supra citada na cláusule

Parágrafo segundo - O não recolhimento das parcelas nos prazos estipulados, determinará a aplicação dos acréscimos previstos no artigo 600 da CLT.

49) - DESCUMPRIMENTO - Pelo descumprimento de qualsquer des déusclas da presente CONVENÇÃO COLETIVA DE TRABALHO ficam os infratores obrigados ao pagamento de muita igual à moio salário mínimo vígente, que reverterà em favor de perfe preludiosda

50) - ABRANGÊNCIA - O presente ajuste è considerado firme e valioso para abranger os seus dispositivos, todos os contrates individuals de trabalho firmados entre as empresas representadas pela Entidade Sindical da Categoria Econômica convenente e os empregados pertencentas à categoria profissional do respectivo sindicato

E, por estarem justos e contratados, firmam o presente instrumento. em 06 (seis) vias de igual leor e valor.

CASCAVEL, 04 DE MAIO DE 2001.

MOES DE CABELEIREIROS, INSTITUTOS SINDICATO DOS S

DE BELEZA E SIMILARES DO ESTADO DO PARANÁ

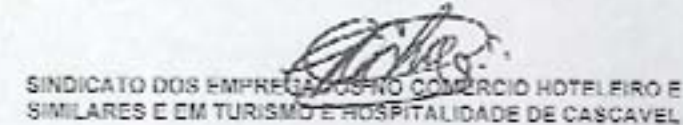

## MINISTERIO DO TRABALHO

Subdelegacia Regional do Trabalho de Cascavel, nos termos do art. 614 da C. L. T., o presente instrumento Coletivo de Trabalho foi recebido para fins exclusivament administrativos, não tendo sido apreciado

o mérin.<br>Cascavel. Ob age fu  $2001$ CT GEOGRAPHIC TELEVISION OF SERVICE CONTINUES FOR LAR

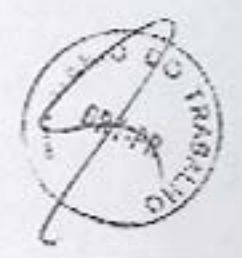